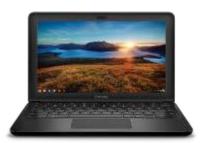

## **DELL CHROMEBOOK HANDOUTS**

## **HOMEPAGE/BOOKMARKS**

When you first login to a Chromebook this homepage will appear

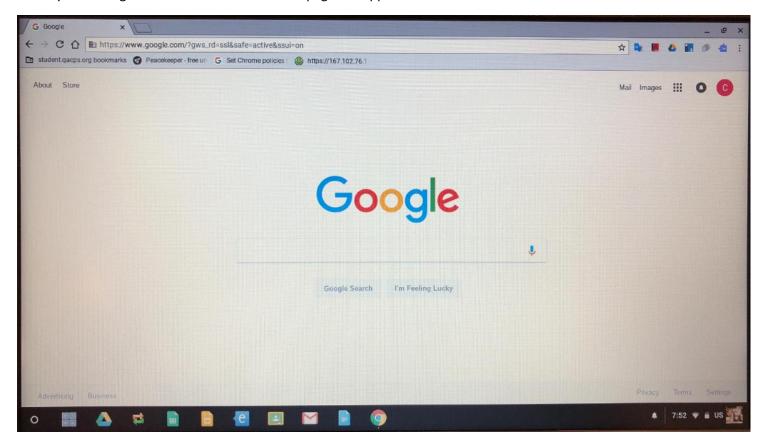

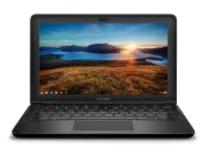

## **DELL CHROMEBOOK HANDOUTS**

## **HOMEPAGE/BOOKMARKS**

You will notice a shortcut for student.qacps.org bookmarks. These bookmarks will always be there for quick access to these websites.

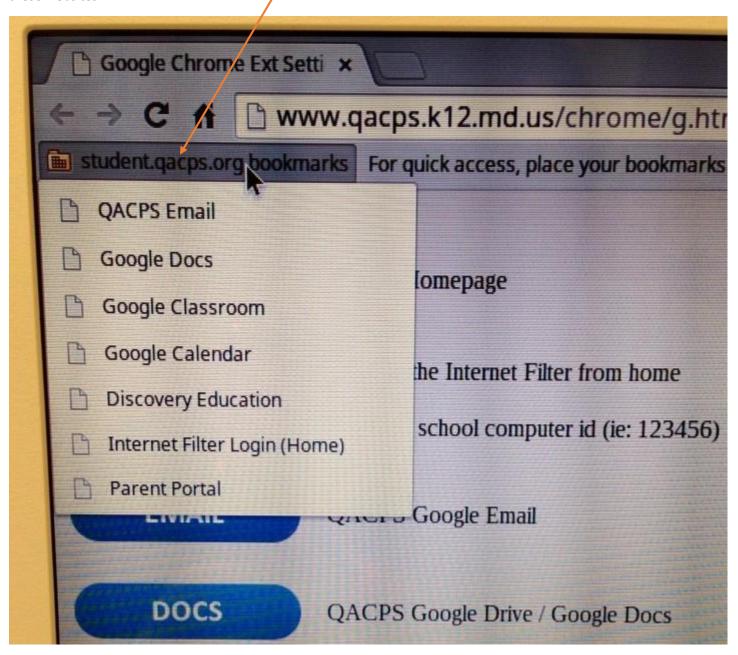